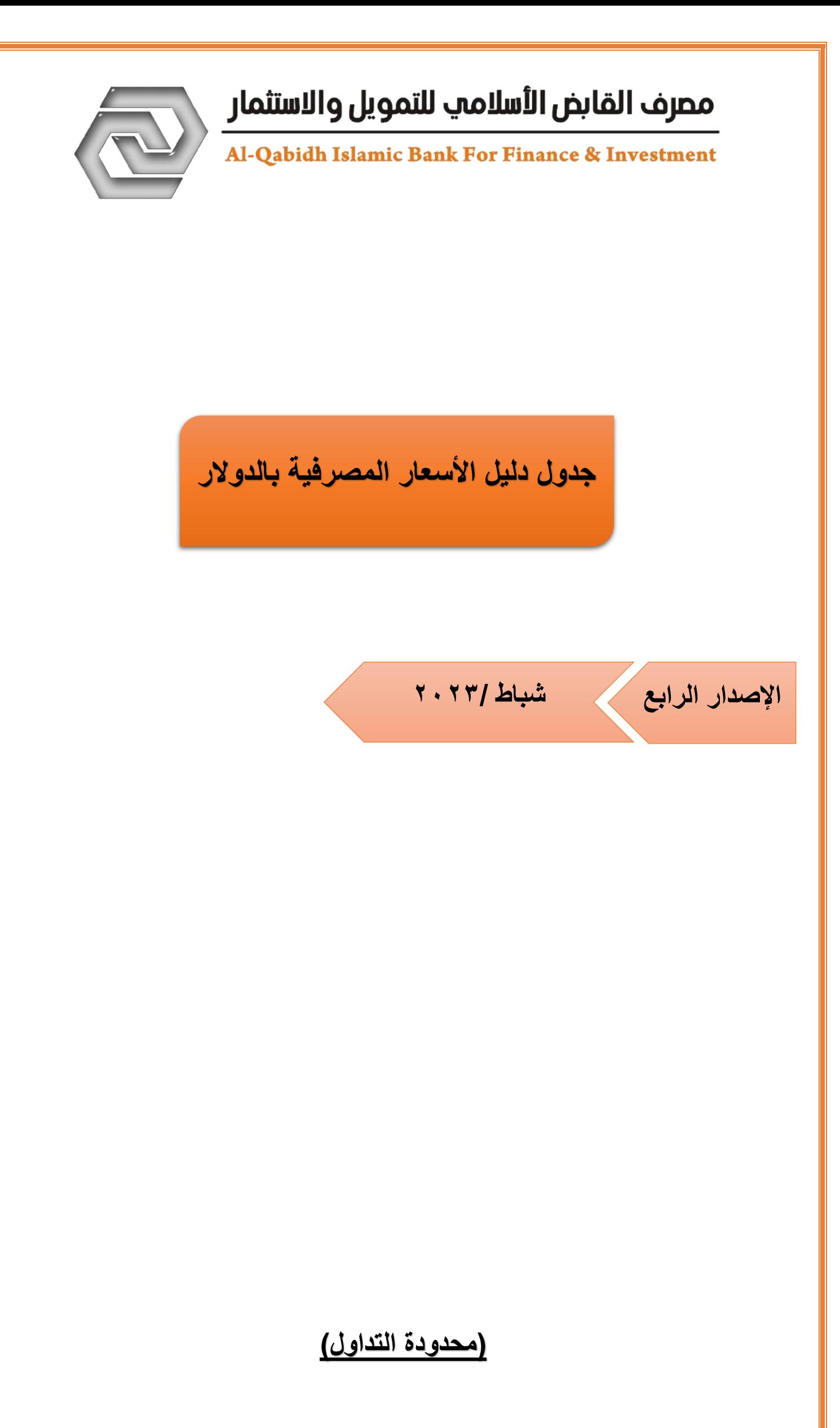

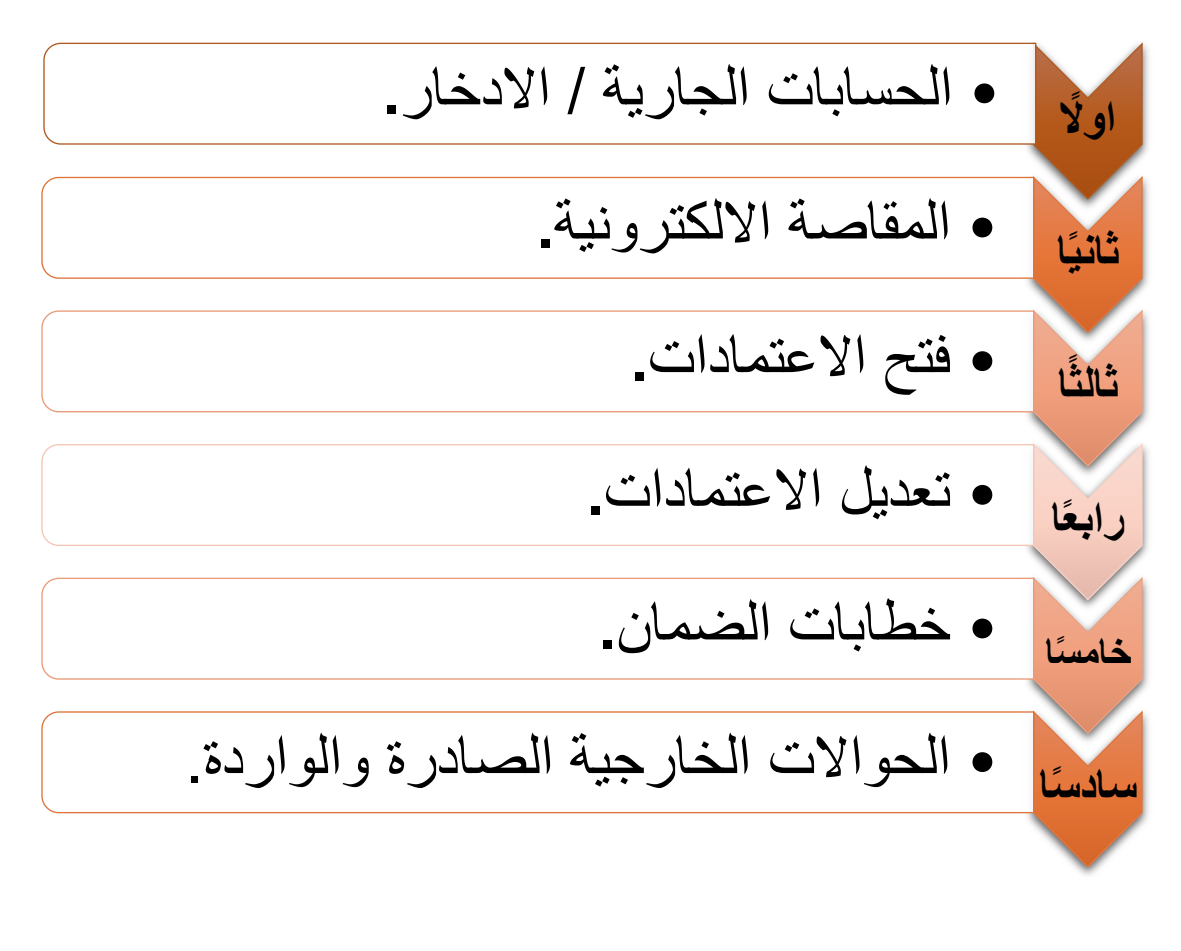

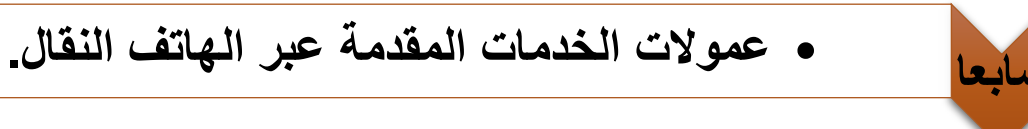

مصرف القابض الأسلامي للتمويل والاستثمار<br>Al-Qabidh Islamic Bank For Finance & Investment

## أولا: حسابات الجارية / الا*دخ*ار:

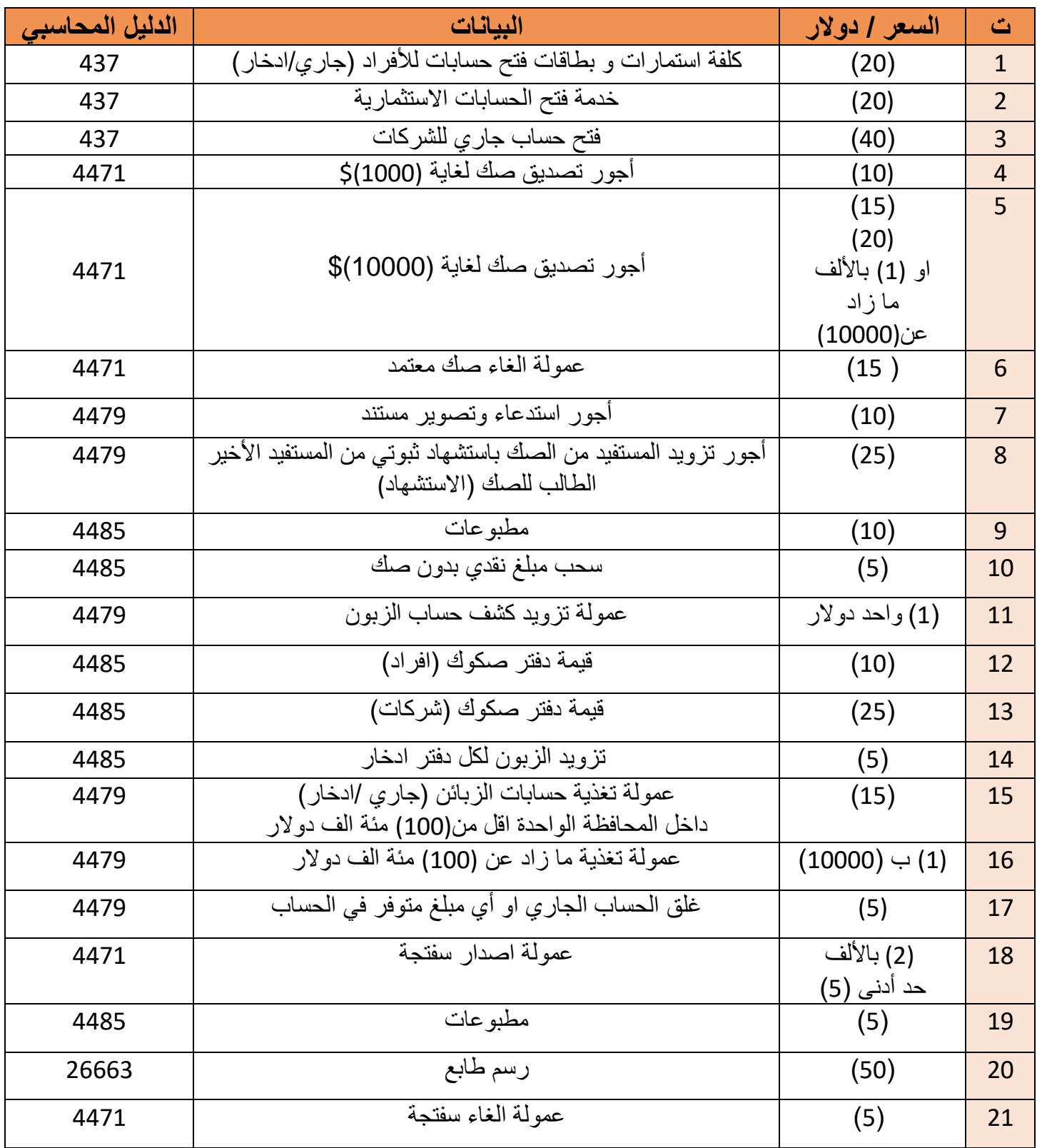

# مصرف القابض الأسلامي للتمويل والاستثمار<br>Al-Qabidh Islamic Bank For Finance & Investment

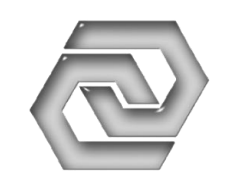

### **ثانيا : المقاصة االلكترونية والمدفوعات:**

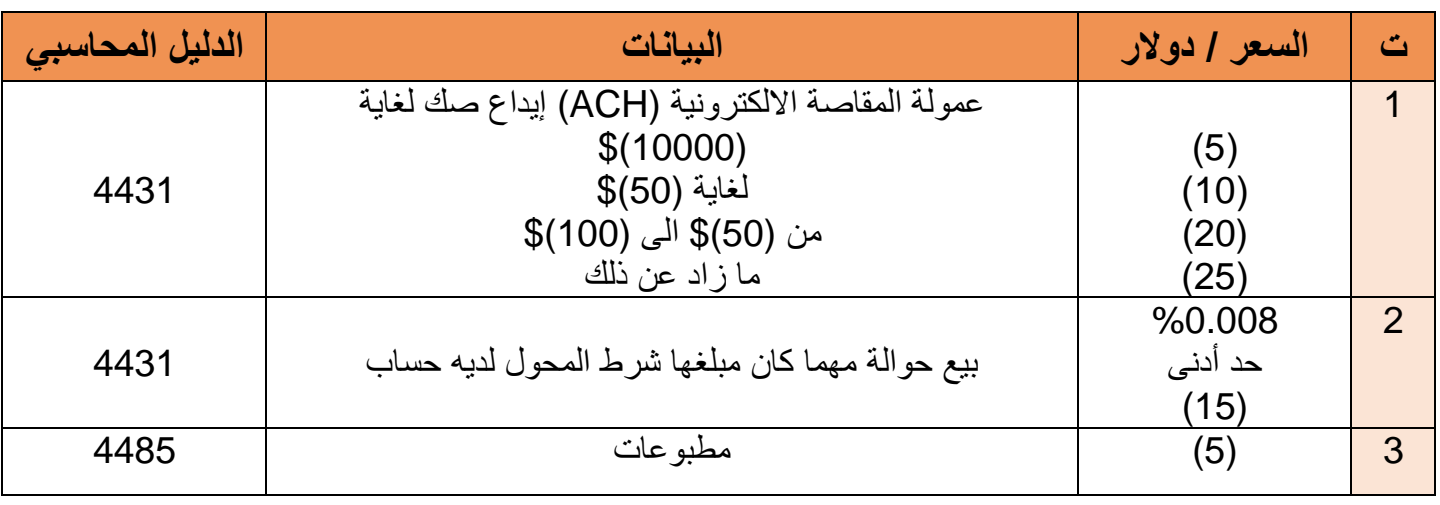

### **ثالثا : فتح االعتمادات:**

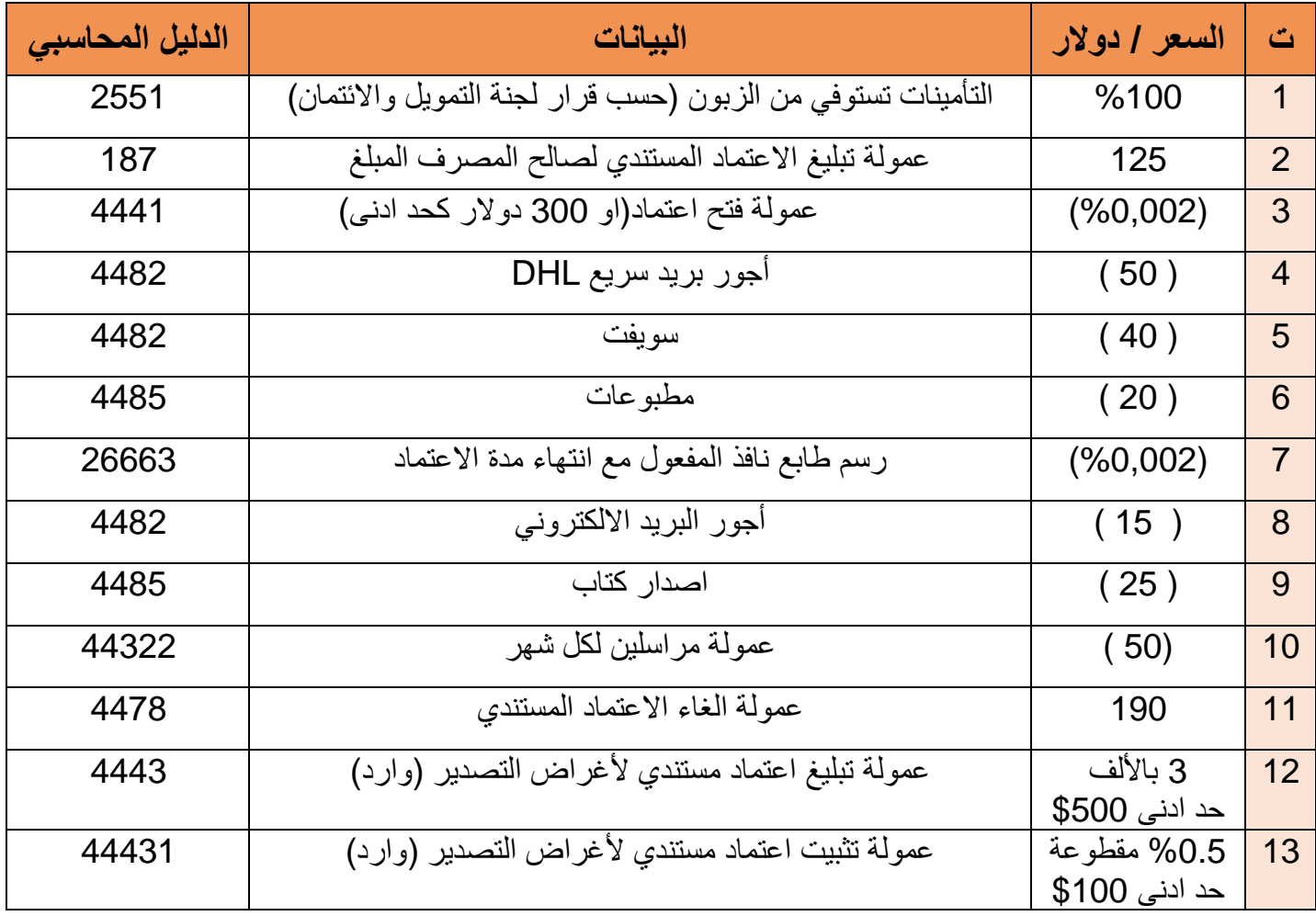

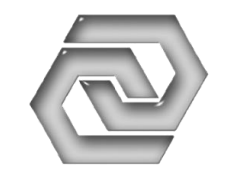

## مصرف القابض الأسلامب للتمويل والاستثمار<br>Al-Qabidh Islamic Bank For Finance & Investment

**رابعا:ً تعديل االعتمادات:**

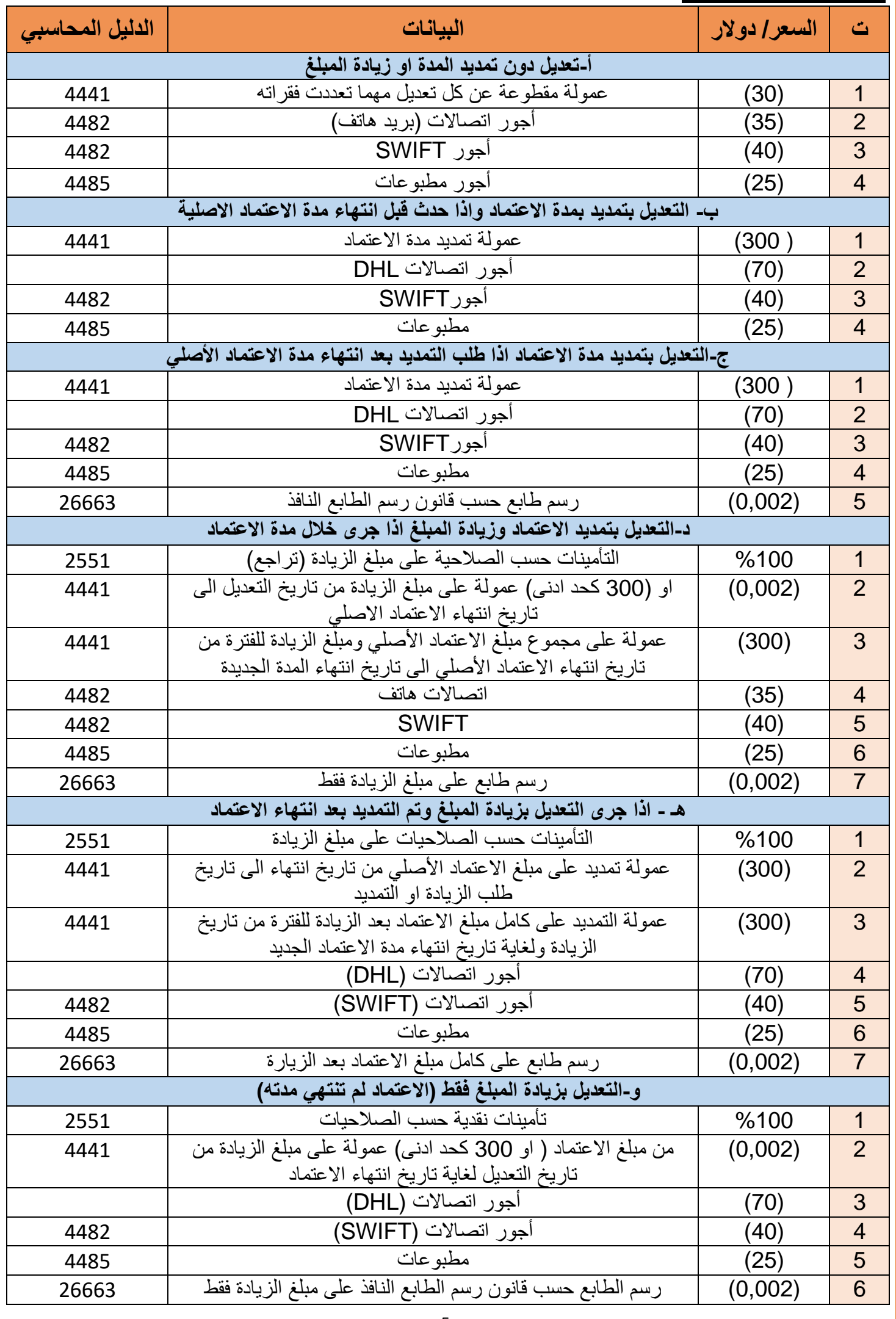

# مصرف القابض الأسلامي للتمويل والاستثمار<br>Al-Qabidh Islamic Bank For Finance & Investment

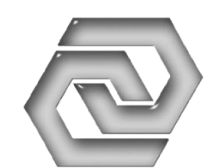

**خامسا:ً خطابات الضمان:**

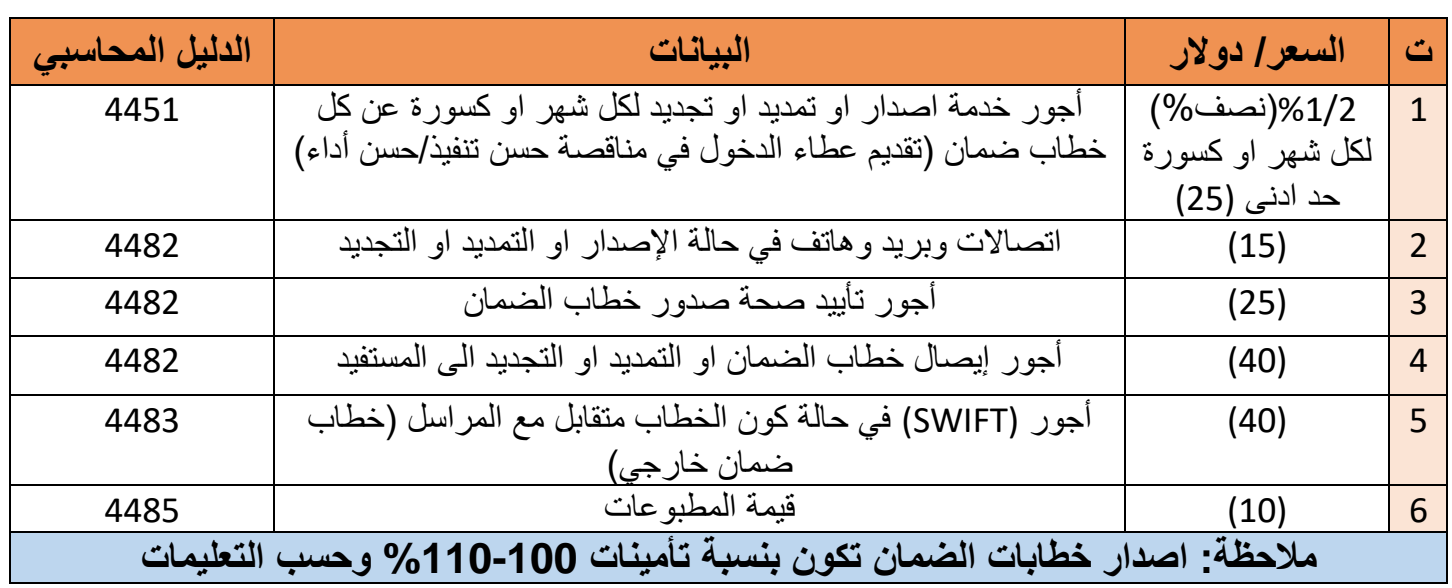

### **سادسا:ً الحواالت الخارجية الصادرة والواردة:**

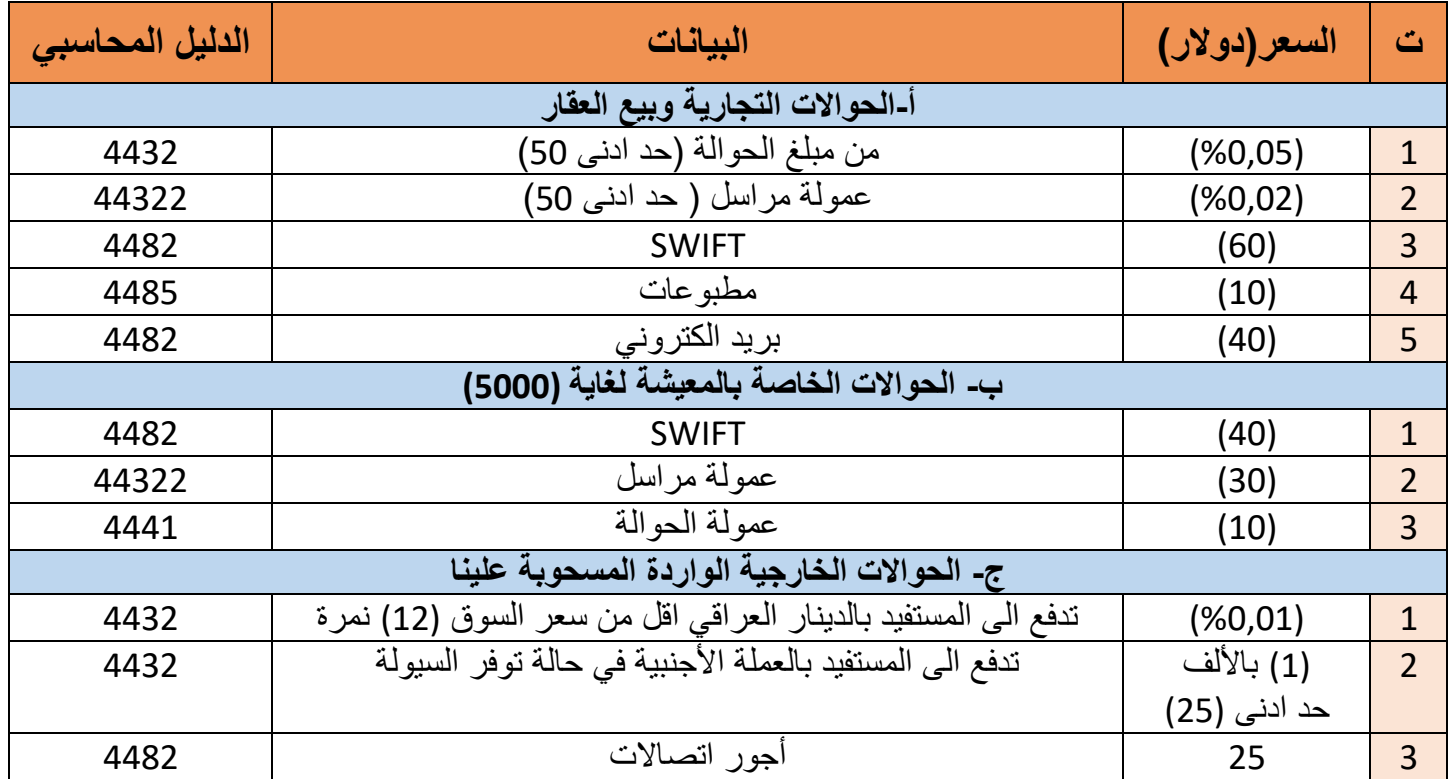

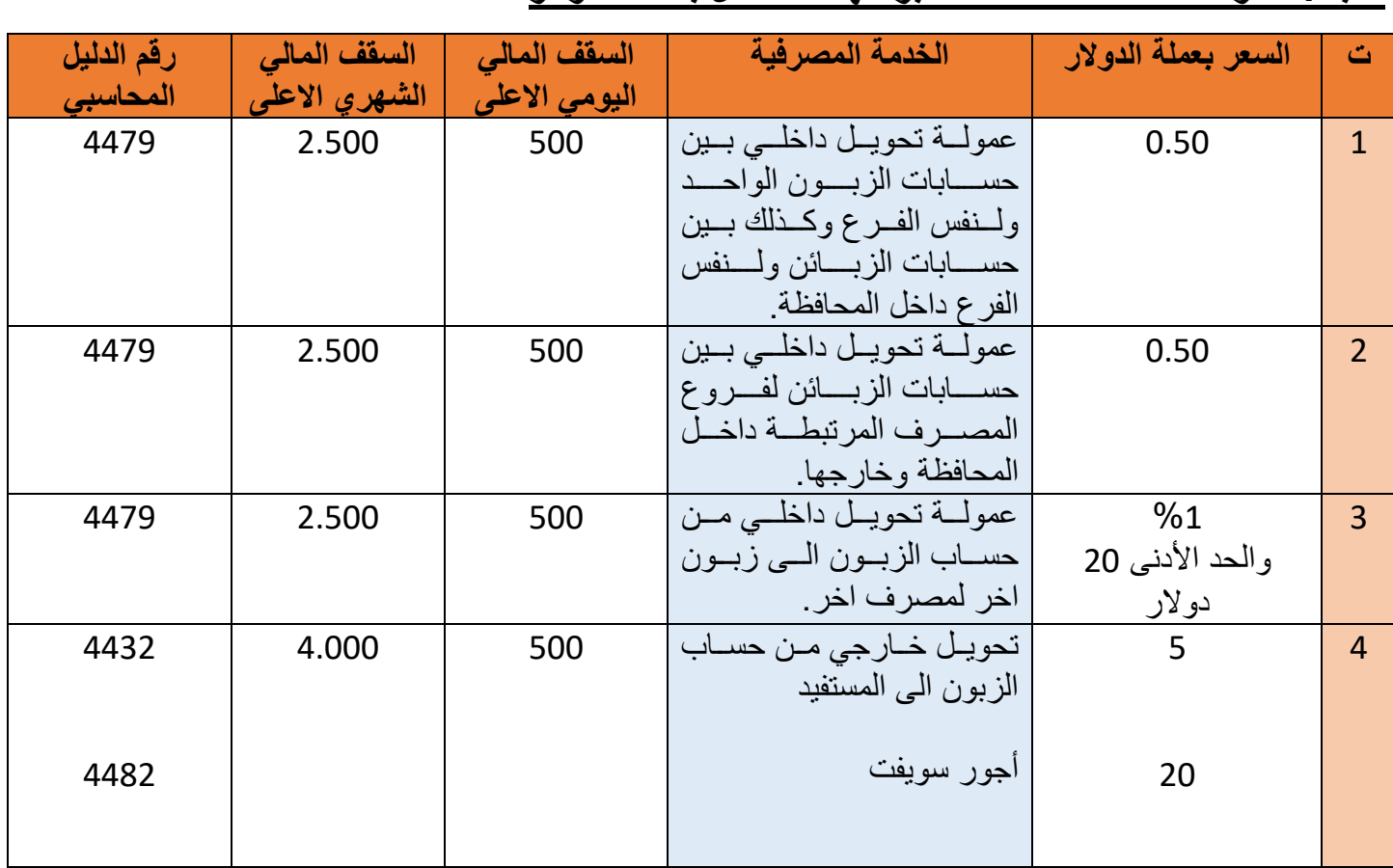

### **سابعا: عموالت الخدمات المقدمة عبر الهاتف النقال بعملة الدوالر**